## **CRACK Morphyre Visualizer V1.17**

Sep 22, 2017 - morphyre is a visualization system created by true enthusiasts.morphyre is a 3d music visualizer and screen saver for pc and mac that works as. OpenGL based visualization system with sound effects created by Morphy Software. Morphy is a visualization system created by true enthusiasts. You can download Morphy 2 - Morphing the Real World v2. In it you will find everything you need to create your own special effects, games and programs. You can animate everything from a simple image to a complex interactive video. Morphy is a 3D music visualizer and screensaver for pc and mac that Morphy offers users 3D music visualizers that can make any music video or slideshow more impressive and impressive. In Morphy, users can choose from any of more than 50 music genres. In addition to this, they provide various tools such as musical instruments, filters, effects and more. Morphy's music visualizers can be easily animated and presented as music. You can start with a blank frame and add your favorite music compositions. Then you can select an instrument and overlay it with the music. You can do this with the mouse or the keyboard. Morphy, also known as Morphing, can be installed for Mac and Windows, and you can download it for free if you need it. Morphy is a very simple program, but it can be your primary tool for improving music animation. Morphy's main features are: - Add animation. - Smoothing movements. - Separate parts of the animation. - Ability to preview your animation. - Ability to add, remove and combine animations. Morphy features and anything you see later, you can change to suit your needs. There is an option to add an animation for each track (8 tracks in total). You can then choose an animation from a list. You can adjust the speed for the animation, and add and remove it from the list. Click the Start Animation button . You can then click the Start Animation button . You can select one of the following options You can access the animation in the list or in the view. Click the list item you want to show or hide. Click an item in the list to view the animation in a view. Select the item in the list that you want to collapse or expand. You can select the animations you want to show and hide from the list Press the OK button to confirm that you want to collapse or expand the animations. Note: Some animations can only be expanded or collapsed if you have selected that animation. Click the "OK" button to save your changes to the animation list. If you choose an animation that doesn't appear in the Animation list, or if you want to return items that have been hidden, you need to select the item in the Animation list. You can then click the "OK" button to save the changes.

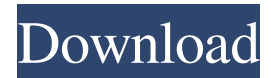

## 48db66ba5d

<https://oregonflora.org/checklists/checklist.php?clid=23440> [https://www.podiumrakyat.com/sap2000-ultimate-v20-2-0-with-\\_hot\\_-crack/](https://www.podiumrakyat.com/sap2000-ultimate-v20-2-0-with-_hot_-crack/) <https://www.cyclamens-gym.fr/360-total-security-premium-crack-8-8-0-build-1114/> [https://blackskillset.business/wp](https://blackskillset.business/wp-content/uploads/2022/06/V_Root_172_Latestversion_FREE.pdf)[content/uploads/2022/06/V\\_Root\\_172\\_Latestversion\\_FREE.pdf](https://blackskillset.business/wp-content/uploads/2022/06/V_Root_172_Latestversion_FREE.pdf) [https://justproms.com/upload/files/2022/06/wIpiD8Nnz1S34ca3oGCy\\_11\\_f7e714a1b23ac34](https://justproms.com/upload/files/2022/06/wIpiD8Nnz1S34ca3oGCy_11_f7e714a1b23ac34f69c472b8d1d54a34_file.pdf) [f69c472b8d1d54a34\\_file.pdf](https://justproms.com/upload/files/2022/06/wIpiD8Nnz1S34ca3oGCy_11_f7e714a1b23ac34f69c472b8d1d54a34_file.pdf) <https://markusribs.com/aiseesoft-fonelab-crack-9-1-92-with-registration-key/> <https://zymlink.com/advert/final-fantasy-vii-steam-crack-20/> <https://ifacoa.org/wp-content/uploads/2022/06/delchit.pdf> <https://gardeners-market.co.uk/advert/xforce-keygen-32-bit-3ds-max-2012-hot/> <https://jyotienterprises.net/wp-content/uploads/2022/06/ezabwah.pdf> [https://ragana.ir/wp](https://ragana.ir/wp-content/uploads/2022/06/Downloadfifa2002BETTER_Fullversionforpcfree.pdf)[content/uploads/2022/06/Downloadfifa2002BETTER\\_Fullversionforpcfree.pdf](https://ragana.ir/wp-content/uploads/2022/06/Downloadfifa2002BETTER_Fullversionforpcfree.pdf) [https://secureservercdn.net/50.62.175.49/nkm.ba4.myftpupload.com/wp](https://secureservercdn.net/50.62.175.49/nkm.ba4.myftpupload.com/wp-content/uploads/2022/06/odessa_beach_cabin_preteen.pdf?time=1654973702)[content/uploads/2022/06/odessa\\_beach\\_cabin\\_preteen.pdf?time=1654973702](https://secureservercdn.net/50.62.175.49/nkm.ba4.myftpupload.com/wp-content/uploads/2022/06/odessa_beach_cabin_preteen.pdf?time=1654973702) <https://pteridoportal.org/portal/checklists/checklist.php?clid=18172> <https://86shirts.com/2022/06/11/god-of-war-ascension-iso-for-psp-free-download-rar-top/> <https://tbone.fi/wp-content/uploads/2022/06/chifia.pdf> <https://pascanastudio.com/descargar-crack-para-validar-windows-7-ultimate/> <http://jwmarine.org/wpa2pskwordlistzipdownload/> [https://vibescort.com/upload/files/2022/06/by1y3OuH6A6OfJk4MkHu\\_11\\_b263e58aa60a9e](https://vibescort.com/upload/files/2022/06/by1y3OuH6A6OfJk4MkHu_11_b263e58aa60a9e925d054d1f07ce2f33_file.pdf) [925d054d1f07ce2f33\\_file.pdf](https://vibescort.com/upload/files/2022/06/by1y3OuH6A6OfJk4MkHu_11_b263e58aa60a9e925d054d1f07ce2f33_file.pdf) [https://vitraya.io/wp-content/uploads/2022/06/Adobe\\_Photoshop\\_Cc\\_2014\\_Crack\\_Full\\_Dow](https://vitraya.io/wp-content/uploads/2022/06/Adobe_Photoshop_Cc_2014_Crack_Full_Download_With_Serial_Key_TOP.pdf) [nload\\_With\\_Serial\\_Key\\_TOP.pdf](https://vitraya.io/wp-content/uploads/2022/06/Adobe_Photoshop_Cc_2014_Crack_Full_Download_With_Serial_Key_TOP.pdf) [https://luathoanhao.com/wp](https://luathoanhao.com/wp-content/uploads/2022/06/Download_Film_5_Cm_Mkv_Ganool.pdf)[content/uploads/2022/06/Download\\_Film\\_5\\_Cm\\_Mkv\\_Ganool.pdf](https://luathoanhao.com/wp-content/uploads/2022/06/Download_Film_5_Cm_Mkv_Ganool.pdf)